## Theme

From Settings > General you can select to follow the System theme or explicitly set Dark or Light themes (Android sometimes calls this Day or Night). An example of the theme colors are shown below:

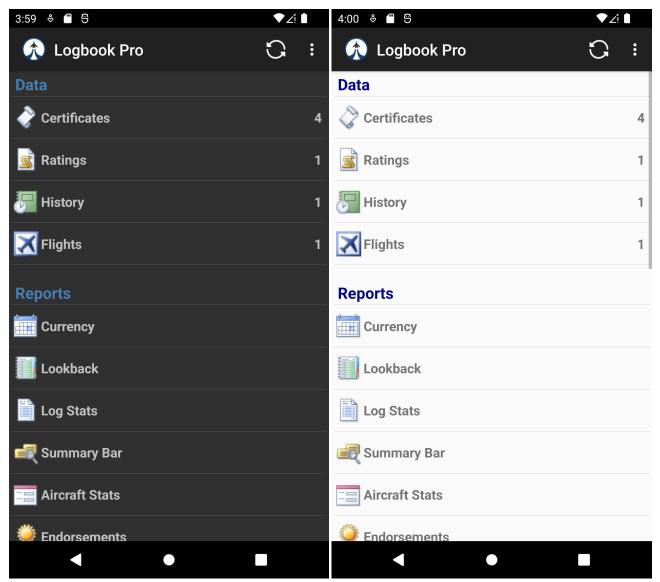